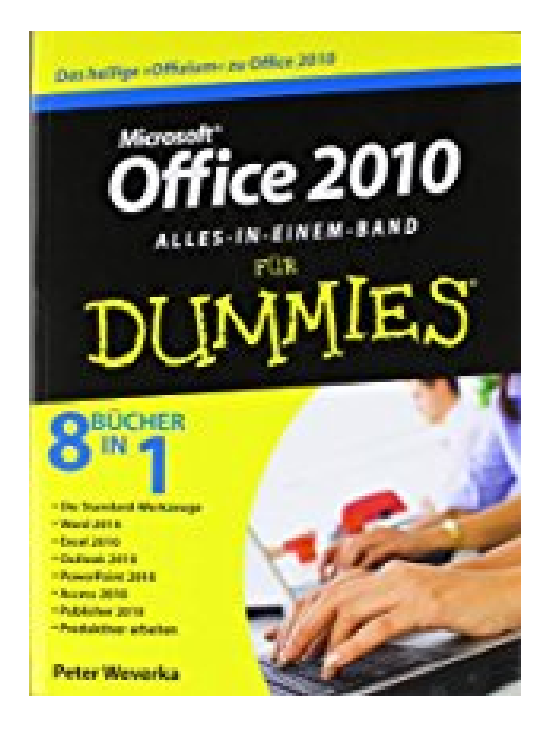

## **Office 2010 für Dummies. Alles-in-einem-Band**

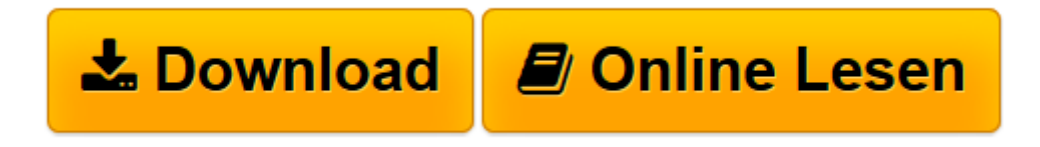

[Click here](http://bookspode.club/de/read.php?id=3527706143&src=fbs) if your download doesn"t start automatically

## **Office 2010 für Dummies. Alles-in-einem-Band**

Peter Weverka

**Office 2010 für Dummies. Alles-in-einem-Band** Peter Weverka

**[Download](http://bookspode.club/de/read.php?id=3527706143&src=fbs)** [Office 2010 für Dummies. Alles-in-einem-Band ...pdf](http://bookspode.club/de/read.php?id=3527706143&src=fbs)

**[Online lesen](http://bookspode.club/de/read.php?id=3527706143&src=fbs)** [Office 2010 für Dummies. Alles-in-einem-Band ...pdf](http://bookspode.club/de/read.php?id=3527706143&src=fbs)

## **Downloaden und kostenlos lesen Office 2010 für Dummies. Alles-in-einem-Band Peter Weverka**

847 Seiten

Download and Read Online Office 2010 für Dummies. Alles-in-einem-Band Peter Weverka #O0TUXCP169M

Lesen Sie Office 2010 für Dummies. Alles-in-einem-Band von Peter Weverka für online ebookOffice 2010 für Dummies. Alles-in-einem-Band von Peter Weverka Kostenlose PDF d0wnl0ad, Hörbücher, Bücher zu lesen, gute Bücher zu lesen, billige Bücher, gute Bücher, Online-Bücher, Bücher online, Buchbesprechungen epub, Bücher lesen online, Bücher online zu lesen, Online-Bibliothek, greatbooks zu lesen, PDF Beste Bücher zu lesen, Top-Bücher zu lesen Office 2010 für Dummies. Alles-in-einem-Band von Peter Weverka Bücher online zu lesen.Online Office 2010 für Dummies. Alles-in-einem-Band von Peter Weverka ebook PDF herunterladenOffice 2010 für Dummies. Alles-in-einem-Band von Peter Weverka DocOffice 2010 für Dummies. Alles-in-einem-Band von Peter Weverka MobipocketOffice 2010 für Dummies. Alles-in-einem-Band von Peter Weverka EPub